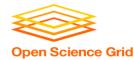

# Large Input in DHTC

Thursday PM, Lecture 1 Derek Weitzel OSG

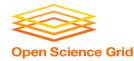

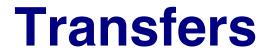

#### More Data

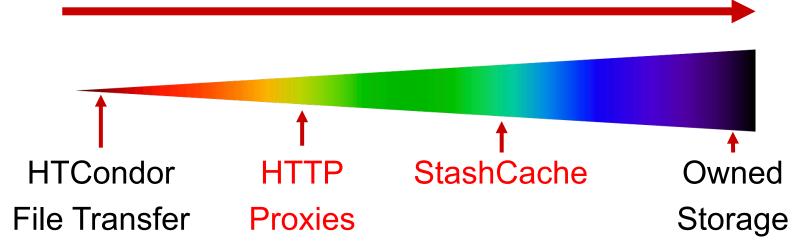

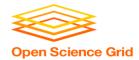

#### **Hardware transfer limits**

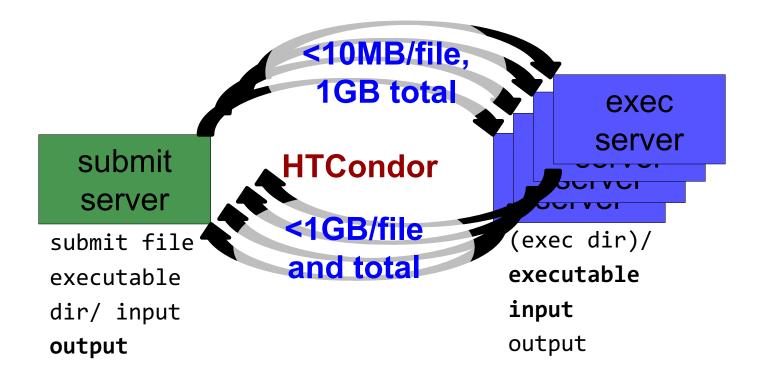

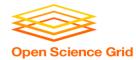

#### **Reducing data needs**

• An HTC best practice!

- split large input for better throughput and less per-job data
- eliminate unnecessary data
- compress and combine files

| Open | <b>Den Science Grid</b> Large input in HTC and OSG |                                                        |  |  |
|------|----------------------------------------------------|--------------------------------------------------------|--|--|
|      |                                                    | exec<br>server                                         |  |  |
|      | file size                                          | method of delivery                                     |  |  |
|      | words                                              | within executable or arguments?                        |  |  |
|      | tinv – 10MB per file                               | HTCondor file transfer (up to 1GB total per-iob)       |  |  |
|      | 10MB – 1GB, shared                                 | download from web proxy (network-accessible server)    |  |  |
|      | 1GB - 10GB, unique<br>or shared                    | StashCache (regional replication)                      |  |  |
|      | 10 GB - TBs                                        | shared file system (local copy, local execute servers) |  |  |

OSG User School 2017

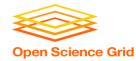

- Place the file onto a local, proxy-configured web server
- Have HTCondor download via HTTP address

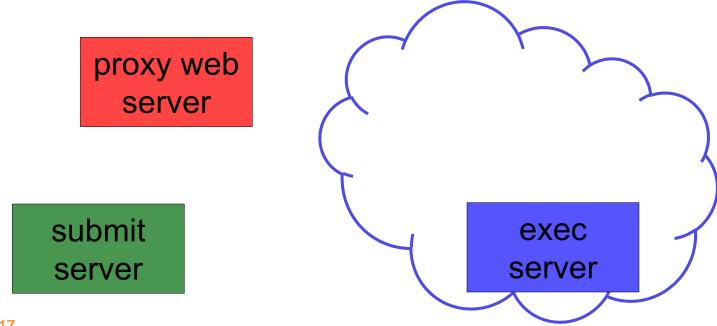

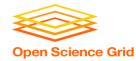

- Place the file onto a proxy-configured web server
- Have HTCondor download via HTTP address proxy web server file submit exec server server

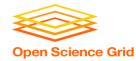

Place the file onto a proxy-configured web server

 Have HTCondor download Via HTTP address proxy web proxy web cache server file submit exec server server

OSG User School 2017

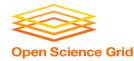

Place the file onto a proxy-configured web server

 Have HTCondor download via HTTP address proxy web proxy web cache server file HTCondor submit exec server server

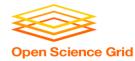

Place the file onto a proxy-configured web server

 Have HTCondor download via HTTP address proxy web proxy web cache file server file **HTCondor** submit exec server server

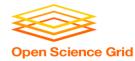

Place the file onto a proxy-configured web server

 Have HTCondor download via HTTP address proxy web proxy web server file file HTCondor submit exec server server

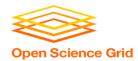

#### **Downloading Proxy Files**

- HTCondor submit file: transfer\_input\_files = http://host.univ.edu/path/to/shared.tar.gz
- Anywhere (in-executable, or test download)
   wget http://host.univ.edu/path/to/shared.tar.gz
  - in-executable: make sure to delete after un-tar or at the end of the job!!! (HTCondor thinks it's 'new')

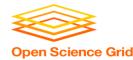

### **Web Proxy Considerations**

- Managed per-VO
- Memory limited, max file size: 1 GB
- Local caching at OSG sites
  - good for *shared* input files, only
  - perfect for software and common input
  - need to rename changed files!!!
- Files are downloadable by **ANYONE** who has the specific HTTP address
  - Will work on 100% of OSG sites, though not all sites will have a local cache

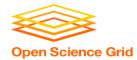

## At OSG Connect (Ex. 3.1)

- place files in \$HOME/stash/public
- address: http://stash.osgconnect.net/~user/shared.tar.gz

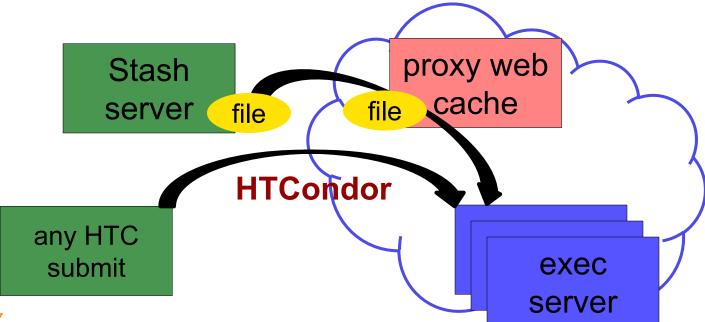

| Open | Large input in HTC and OSG      |                                                        |  |
|------|---------------------------------|--------------------------------------------------------|--|
|      |                                 | exec<br>server                                         |  |
|      | file size                       | method of delivery                                     |  |
|      | words                           | within executable or arguments?                        |  |
|      | tinv – 10MB per file            | HTCondor file transfer (up to 1GB total per-iob)       |  |
|      | 10MB – 1GB, shared              | download from web proxy (network-accessible server)    |  |
|      | 1GB - 10GB, unique<br>or shared | StashCache (regional replication)                      |  |
|      | 10 GB - TBs                     | shared file system (local copy, local execute servers) |  |

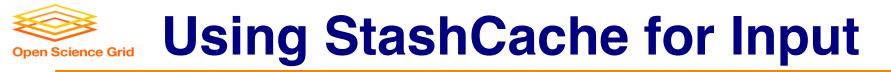

regionally-cached repository managed by OSG Connect

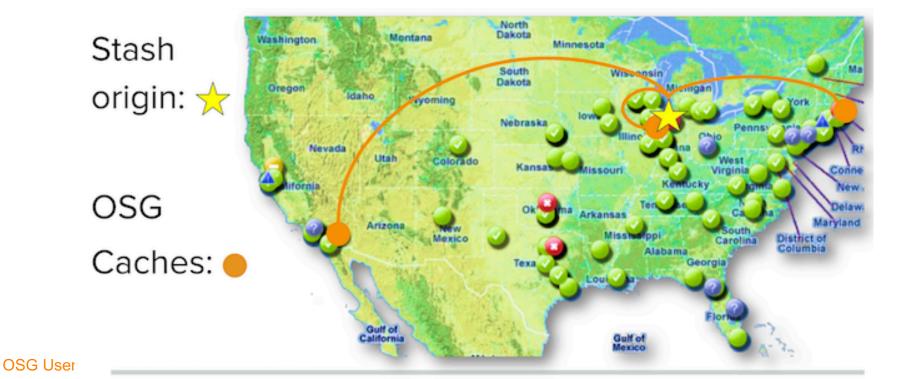

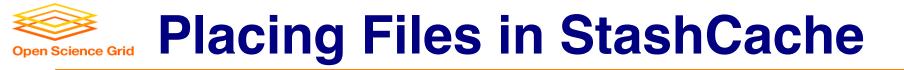

place files in /home/user/public on osgconnect.net

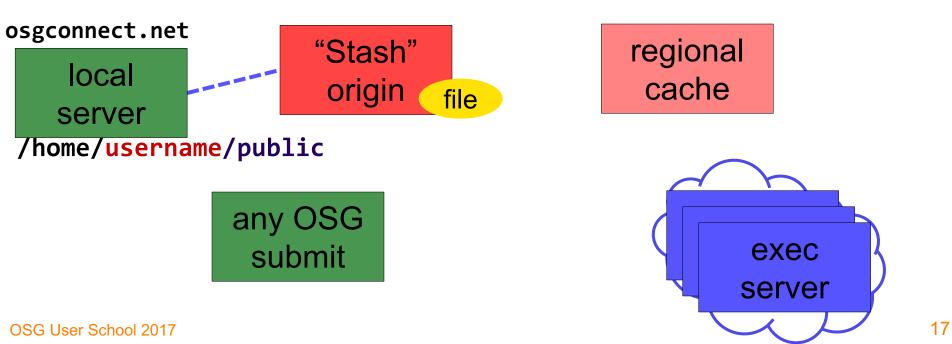

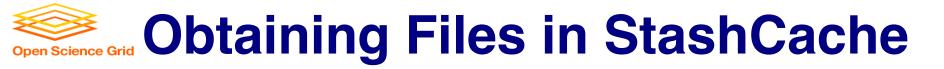

• Use HTCondor transfer for other files

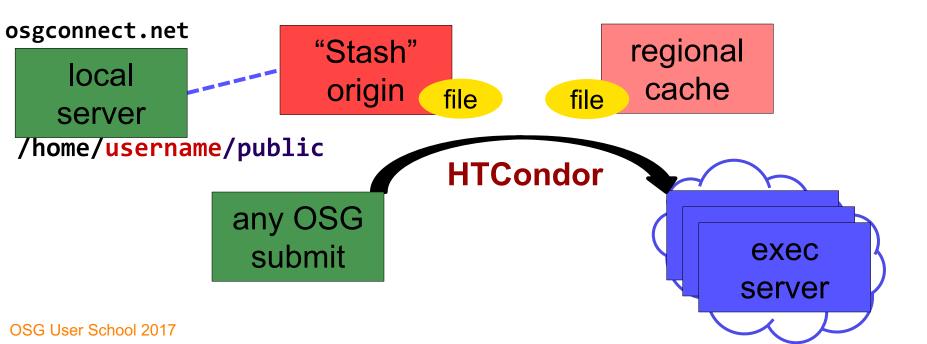

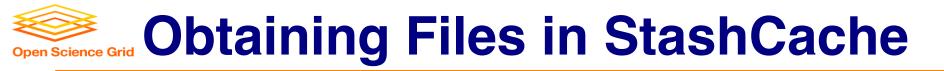

• Download using stashcp command (available as an OASIS software module)

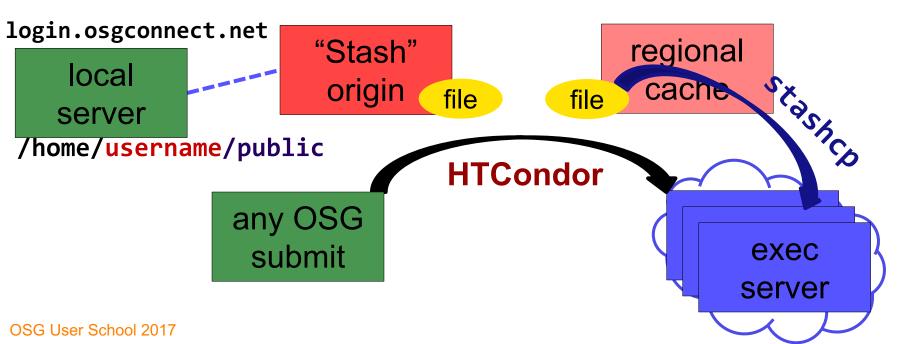

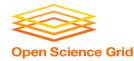

#### In the Submit File

#### • Require StashCashe sites in the submit file +WantsStashCache

Require sites with OASIS modules (for stashcp)
 Requirements = <other &&> (HAS\_MODULES =?= true)

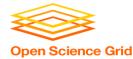

#### In the Job Executable

- #!/bin/bash
- # setup:

module load stashcp

stashcp /user/username/public/file.tar.gz ./

<untar, then remove the file>
<job commands>

<remove all files from StashCache>
# END

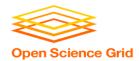

#### **StashCache Considerations**

- Available at ~90% of OSG sites
- Regional caches on very fast networks
  - Max file size: 10 GB
  - shared OR unique data
- Can copy multiple files totaling >10GB
- Just like HTTP proxy, change name when update files

| Open | <b>Open Science Grid</b> Large input in HTC and OSG |                                                        |  |  |
|------|-----------------------------------------------------|--------------------------------------------------------|--|--|
|      |                                                     | exec<br>server                                         |  |  |
|      | file size                                           | method of delivery                                     |  |  |
|      | words                                               | within executable or arguments?                        |  |  |
|      | tinv – 10MB per file                                | HTCondor file transfer (up to 1GB total per-iob)       |  |  |
|      | 10MB – 1GB, shared                                  | download from web proxy (network-accessible server)    |  |  |
|      | 1GB - 10GB, unique<br>or shared                     | StashCache (regional replication)                      |  |  |
|      | 10 GB - TBs                                         | shared file system (local copy, local execute servers) |  |  |

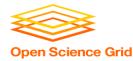

## **Other Options?**

- Some distributed projects with LARGE, shared datasets may have project-specific repositories that exist only on certain sites
  - (e.g. CMS, Atlas, LIGO?, FIFE?, others?)
  - Jobs will require specific sites with local copies and use projectspecific access methods
- OASIS?
  - Best for lots of small files per job (e.g. software)
  - StashCache and Proxies better for fewer larger files per job

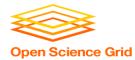

## **Cleaning Up Old Data**

#### • For StashCache AND web proxies:

#### make sure to delete data when you no longer need it in the origin!!!

- StashCache and VO-managed web proxy servers do NOT have unlimited space!
  - Some may regularly clean old data for you. Check with local support.

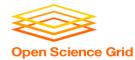

#### **Other Considerations**

- Only use these options if you MUST!!
  - Each comes with limitations on site accessibility and/or job performance, and extra data management concerns

| file size                    | method of delivery                                     |
|------------------------------|--------------------------------------------------------|
| words                        | within executable or arguments?                        |
| tiny – 10MB per file         | HTCondor file transfer (up to 1GB total per-job)       |
| 10MB – 1GB, shared           | download from web proxy (network-accessible server)    |
| 1GB - 10GB, unique or shared | StashCache (regional replication)                      |
| 10 GB - TBs                  | shared file system (local copy, local execute servers) |

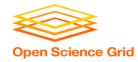

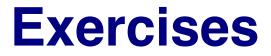

- 3.1 Using a web proxy for shared input
   place the blast database on the web proxy
- 3.2 StashCache for shared input
  - place the blast database in StashCache
- 3.3 StashCache for unique input
  - convert movie files

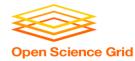

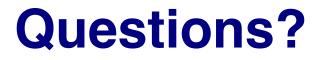

- Feel free to contact me:
  - dweitzel@cse.unl.edu

- Next: Exercises 3.1-3.3
- Later: Large *output* and shared filesystems